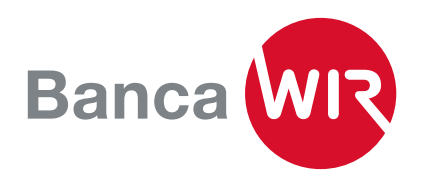

## Descrizione per il fornitore di software a pagamenti

Preparazione di file di pagamento XML nel formato ISO20022 per trasferimenti WIR e PVR WIR!

- 1. È possibile trasmetter e itrasferimenti WIR singolarmente oppure insieme ai bonifici CHF in un file di pagamento XML.
- 2. I trasferimenti WIR possono essere trasmessi nella valuta di transazione CHW o CHF.
- 3. Come conto di addebito e di accredito deve essere indicato un conto gestito in WIR o l'IBAN.
- 4. La banca del committente e del beneficiario è sempre la Banca WIR con IID 08391/BIC WIRBCHBB.
- 5. La trasmissione di trasferimenti WIR ha luogo con la modalità di pagamento 3 (pagamento bancario Svizzera in CHF senza giustificativo) o 4 (pagamento bancario Svizzera in valuta estera).
- 6. I pagamenti PVR di una PVR WIR devono essere indirizzati al numero di partecipante PVR 000000000 o, in alternativa, 00-00-0 oppure 00-000000-0 ed essere trasmessi con la modalità di pagamento 1 (PVR Svizzera).
- 7. Le notifiche in camt.053 (estratto conto) e camt.054 (accrediti PVR) per CHW e CHF avvengono separatamente sul rispettivo conto.

Un file di pagamento XML viene respinto nei casi descritti di seguito:

- se uno o più pagamenti nel file non sono stati convalidati correttamente e non corrispondono alle specifiche WIR;
- L'esecuzione parziale con i pagamenti corretti è possibile.
- se il conto di addebito o di accredito non è gestito in WIR;
- se la valuta di transazione è diversa da CHW o CHF;
- se come banca destinataria non viene indicata la Banca WIR (IID 08391 oppure WIRBCHBB);
- se una PVR WIR non è indirizzata a favore di un partecipante PVR 00000000-0, 000000000 o 00-00-0;
- se viene trasmesso un file per trasferimenti WIR con modalità di pagamento 2, 5, 6, 7 o 8.

Un file respinto deve sempre essere inoltrato nella sua globalità con una nuova MessageID.

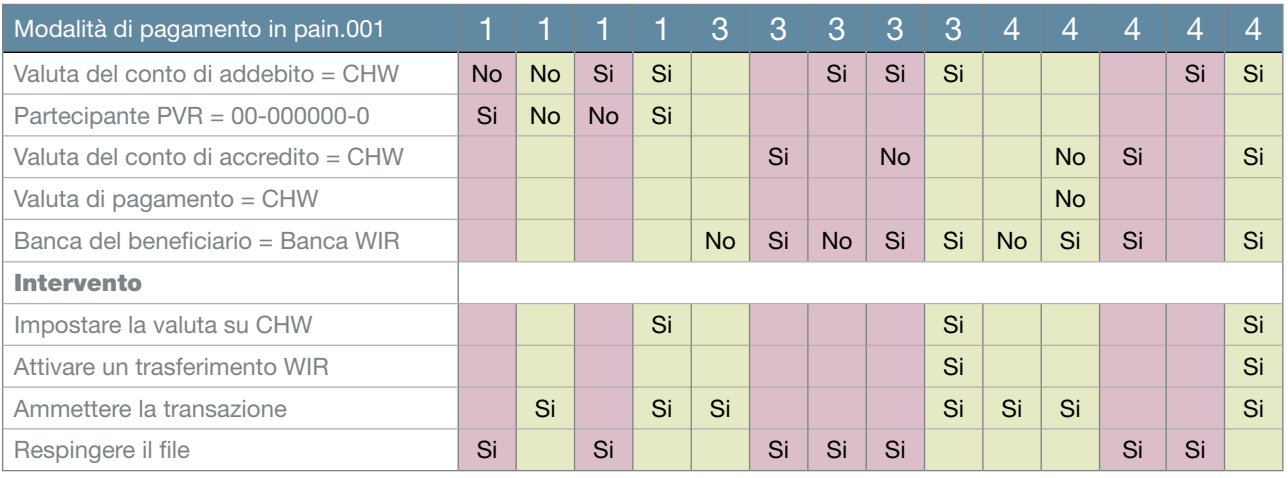

## Schema di contabilizzazione